LINE

## **せんだい豊齢学園 LINE公式アカウント登録方法**

## **最近よく聞くようになったLINE「ライン」。**

**メール代わりに使えたり、写真や動画を送れたり任意のグループを作って、連絡網代わりに使えたり、テレビ電話 ができたりと便利で多機能なアプリです。スマホをお持ちの方は使いこなしたいものの1つです。 実はお店や企業が運営するLINE「公式アカウント」があります。**

**8月から豊齢学園も始めました。最新情報ほか、ここでしか見れない情報も…。お楽しみに!**

## **QRコードで友達になろう!**

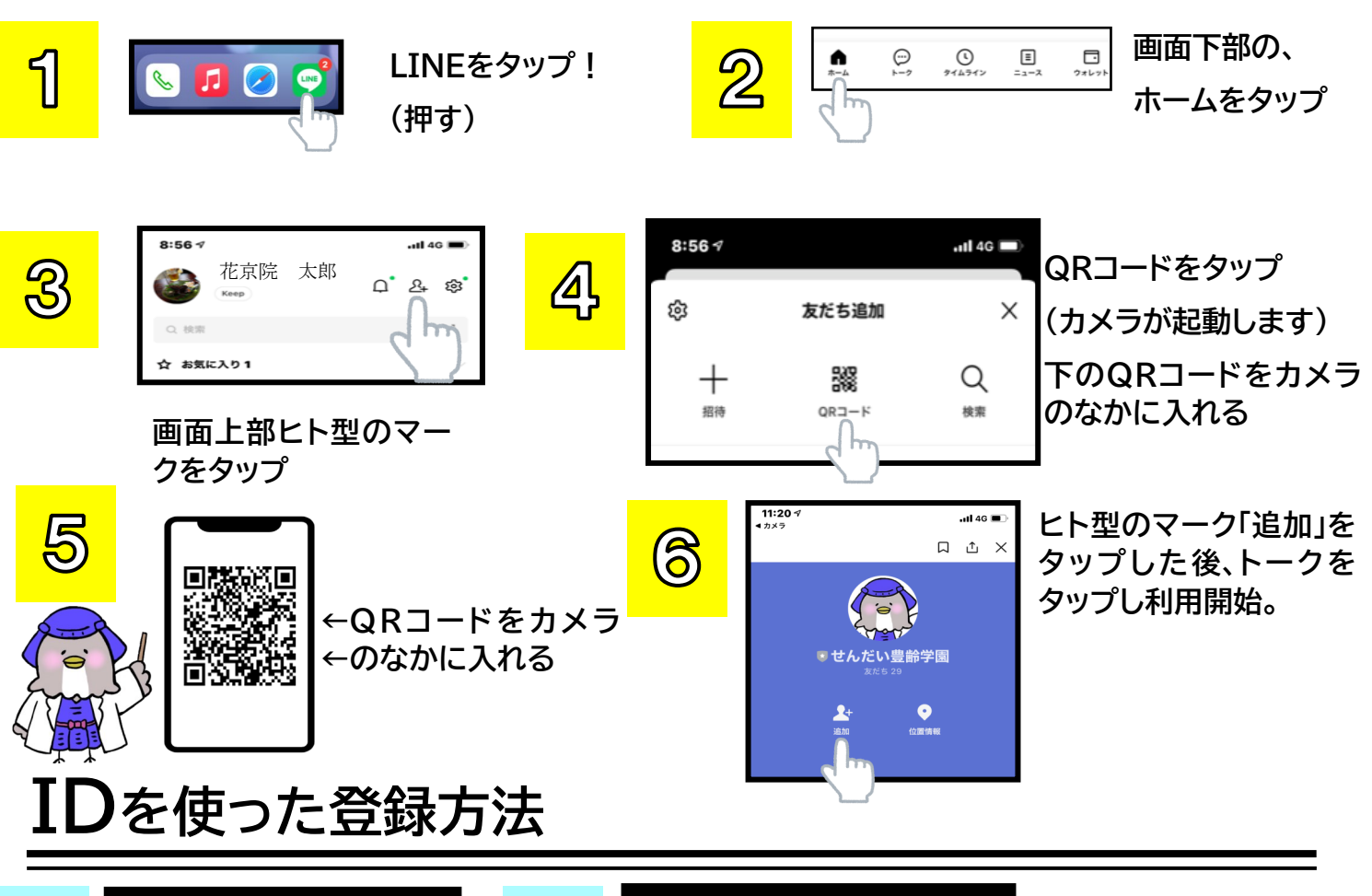

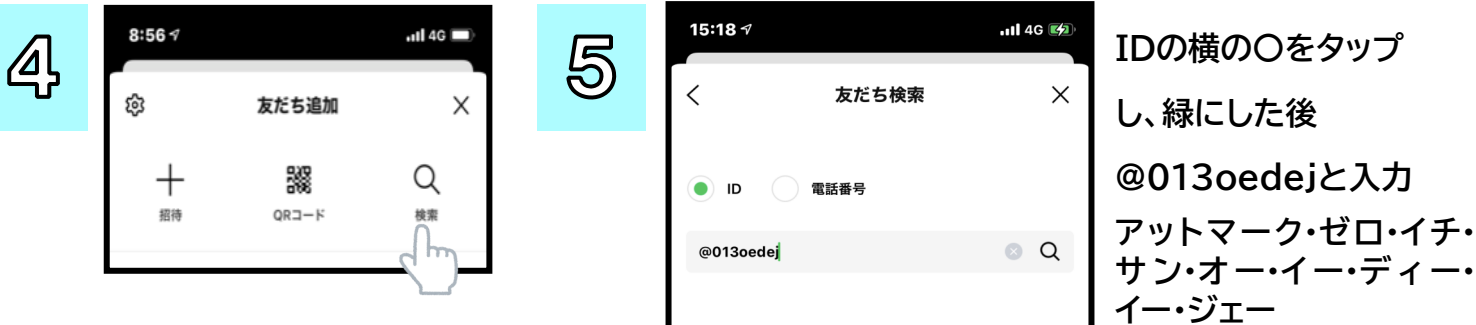

登録方法は、公式アカウントのほかも普段皆さん同士で交換するときも同じです。 ぜひ、お友達同士でLINE交換する際にも使ってみてください! 公式アカウントは、行政やスーパー、病院など幅広く利用されています。なかには会員証代わりになる所も…。 あなたの身近な公式アカウントを探して便利に利用してみてください。

**※利用は無料ですが、通信料がかかります。契約内容をご確認ください。**